# THE STATA JOURNAL

#### Editor

H. Joseph Newton Department of Statistics Texas A & M University College Station, Texas 77843 979-845-3142; FAX 979-845-3144 jnewton@stata-journal.com

#### Associate Editors

Christopher F. Baum Boston College Rino Bellocco Karolinska Institutet, Sweden and Univ. degli Studi di Milano-Bicocca, Italy A. Colin Cameron University of California–Davis David Clayton Cambridge Inst. for Medical Research Mario A. Cleves Univ. of Arkansas for Medical Sciences William D. Dupont Vanderbilt University Charles Franklin University of Wisconsin–Madison Joanne M. Garrett University of North Carolina Allan Gregory Queen's University James Hardin University of South Carolina Ben Jann ETH Zürich, Switzerland Stephen Jenkins University of Essex Ulrich Kohler WZB, Berlin

#### Stata Press Production Manager Stata Press Copy Editor

Editor Nicholas J. Cox Department of Geography Durham University South Road Durham City DH1 3LE UK n.j.cox@stata-journal.com

Jens Lauritsen Odense University Hospital Stanley Lemeshow Ohio State University J. Scott Long Indiana University Thomas Lumley University of Washington–Seattle Roger Newson Imperial College, London Marcello Pagano Harvard School of Public Health Sophia Rabe-Hesketh University of California–Berkeley J. Patrick Royston MRC Clinical Trials Unit, London Philip Ryan University of Adelaide Mark E. Schaffer Heriot-Watt University, Edinburgh Jeroen Weesie Utrecht University Nicholas J. G. Winter University of Virginia Jeffrey Wooldridge Michigan State University Lisa Gilmore Gabe Waggoner

Copyright Statement: The Stata Journal and the contents of the supporting files (programs, datasets, and help files) are copyright  $©$  by StataCorp LP. The contents of the supporting files (programs, datasets, and help files) may be copied or reproduced by any means whatsoever, in whole or in part, as long as any copy or reproduction includes attribution to both (1) the author and (2) the Stata Journal.

The articles appearing in the Stata Journal may be copied or reproduced as printed copies, in whole or in part, as long as any copy or reproduction includes attribution to both (1) the author and (2) the Stata Journal.

Written permission must be obtained from StataCorp if you wish to make electronic copies of the insertions. This precludes placing electronic copies of the Stata Journal, in whole or in part, on publicly accessible web sites, fileservers, or other locations where the copy may be accessed by anyone other than the subscriber.

Users of any of the software, ideas, data, or other materials published in the Stata Journal or the supporting files understand that such use is made without warranty of any kind, by either the Stata Journal, the author, or StataCorp. In particular, there is no warranty of fitness of purpose or merchantability, nor for special, incidental, or consequential damages such as loss of profits. The purpose of the Stata Journal is to promote free communication among Stata users.

The Stata Journal, electronic version (ISSN 1536-8734) is a publication of Stata Press. Stata and Mata are registered trademarks of StataCorp LP.

# QIC program and model selection in GEE analyses

James Cui Department of Epidemiology and Preventive Medicine Monash University Melbourne, Australia james.cui@med.monash.edu.au

Abstract. The generalized estimating equation (GEE) approach is a widely used statistical method in the analysis of longitudinal data in clinical and epidemiological studies. It is an extension of the generalized linear model (GLM) method to correlated data such that valid standard errors of the parameter estimates can be drawn. Unlike the GLM method, which is based on the maximum likelihood theory for independent observations, the GEE method is based on the quasilikelihood theory and no assumption is made about the distribution of response observations. Therefore, Akaike's information criterion, a widely used method for model selection in GLM, is not applicable to GEE directly. However, Pan (Biometrics 2001; 57: 120–125) proposed a model-selection method for GEE and termed it quasilikelihood under the independence model criterion. This criterion can also be used to select the best-working correlation structure. From Pan's methods, I developed a general Stata program, qic, that accommodates all the distribution and link functions and correlation structures available in Stata version 9. In this paper, I introduce this program and demonstrate how to use it to select the best working correlation structure and the best subset of covariates through two examples in longitudinal studies.

Keywords: st0126, qic, Akaike's information criterion, GEE, likelihood, model, quasilikelihood under the independence model criterion

## 1 Introduction

The generalized estimating equation (GEE) approach [\(Liang](#page-11-0) and Zeger [1986\)](#page-11-0) is a widely used statistical method in the analysis of longitudinal data in clinical and epidemiological studies [\(Diggle](#page-11-0) et al. [2002](#page-11-0); [Fitzmaurice](#page-11-0) et al. [2004](#page-11-0)). It specifies how the average of a response variable of a subject changes with covariates while allowing for the correlation between repeated measurements on the same subject over time. The focus of this method is the estimation of regression parameters that have a populationaverage interpretation and the correlation structure is treated as a nuisance parameter [\(Hardin](#page-11-0) and Hilbe [2003](#page-11-0); Singer and [Willett](#page-11-0) [2003](#page-11-0); [Weiss](#page-12-0) [2005](#page-12-0)). An attractive feature of this method is that, when the mean response is correctly specified, consistent parameter estimates will be derived even if the correlation structure is misspecified. The mean and variance of the response variable are usually specified by one of the distribution functions in the exponential family [\(McCullagh](#page-11-0) and Nelder [1989\)](#page-11-0).

Essentially, GEE is an extension of the generalized linear model (GLM) (Nelder and Wedderburn [1972](#page-11-0)) to correlated data such that valid standard errors of the parameter estimates can be drawn. Correlated data are often encountered in clinical and epidemiological studies. For example, common cancers are known to be clustered within a family because of possible underlying genetic risks [\(Cui](#page-11-0) et al. [2001a,b](#page-11-0)). Also, repeated measures of the same subject in follow-up studies are likely to be correlated because of the continuity of the measurement over time [\(Rabe-Hesketh](#page-11-0) and Skrondal [2005\)](#page-11-0). To take account of the correlation, a specification of a working correlation structure is required in GEE, which can be independence, exchangeable, autoregressive, stationary, nonstationary, or unstructured specification in Stata version 9 [\(StataCorp](#page-12-0) [2005](#page-12-0)).

Unlike GLM, which is based on the maximum likelihood theory for independent observations [\(McCullagh](#page-11-0) and Nelder [1989\)](#page-11-0), the GEE method is based on the quasilikelihood theory [\(Wedderburn](#page-12-0) [1974](#page-12-0)), and no assumption is made about the distribution of response observations. Therefore, some of the statistics derived under the likelihood theory cannot be applied to GEE directly. For instance, Akaike's information criterion (AIC; [Akaike](#page-11-0) [1974\)](#page-11-0), a widely used method for model selection in GLM, is not applicable to GEE. However, under appropriate modification of the AIC method, [Pan](#page-11-0) [\(2001](#page-11-0)) proposed a model-selection method for GEE and termed it quasilikelihood under the independence model criterion (QIC). This criterion can also be used to select the best working correlation structure in GEE analyses.

Although the QIC method was published in 2001 and included in [Hardin](#page-11-0) and Hilbe [\(2003\)](#page-11-0), the application of this method in practice is relatively slow. One possible reason is that as of this writing this method has not been included in any popular statistical software. From Pan's theory, I developed a general Stata program, qic, that accommodates all the distribution and link functions and correlation structures available in Stata version 9. The aim of this paper is to introduce this program and demonstrate how to use it to select the best working correlation structure and the best subset of covariates through two examples in longitudinal studies.

## 2 Methods

Denote y as the response variable and x a vector of covariates. Under GLM  $g(\mu) = \beta' x$ , where  $g()$  is the link function and  $\mu = E(y)$ , the AIC is given by

$$
AIC = -2LL + 2p
$$

where  $LL$  is the log likelihood and  $p$  is the number of parameters in the model. [Pan](#page-11-0) [\(2001\)](#page-11-0) modified the above formula and made an adjustment for the penalty term 2p for GEE, deriving the QIC as

$$
QIC = -2Q(\hat{\mu}; I) + 2trace(\hat{\Omega}_I^{-1}\hat{V}_R)
$$
\n(1)

where  $I$  represents the independent covariance structure used to calculate the quasilikelihood. Here  $\hat{\mu} = g^{-1}(x\hat{\beta})$  and  $g^{-1}(\hat{\beta})$  is the inverse link function. The coefficient <span id="page-3-0"></span>estimates  $\hat{\beta}$  and robust variance estimator  $\hat{V}_R$  are obtained from a general working covariance structure R. Another variance estimator  $\widehat{\Omega}_I$  is obtained under the assumption of an independence correlation structure.

The QIC value in [\(1\)](#page--1-0) can be used to select the best correlation structure and the best fitting model in GEE analyses [\(Pan](#page-11-0) [2001](#page-11-0)). A correlation matrix with the smallest QIC value is chosen as the preferred correlation structure. A subset of covariates with the smallest QIC value is the preferred model. When  $trace(\hat{\Omega}_I^{-1}\hat{V}_R) \approx trace(I) = p$ , there is a simplified version of QIC, called QIC<sub>u</sub> [\(Pan](#page-11-0) [2001\)](#page-11-0),

$$
QIC_u = -2Q(\hat{\mu}; I) + 2p \tag{2}
$$

However, this simplified  $QIC_u$  cannot be applied to select the optimal working covariance structure because of the assumption of asymptotic equivalence of  $\Omega_I$  and  $V_R$ .

The quasilikelihood in model [\(1\)](#page--1-0) and [\(2\)](#page--1-0) is of the general form [\(Wedderburn](#page-12-0) [1974](#page-12-0))

$$
Q(\mu) = \int_{y}^{\mu} \frac{y - t}{\phi V(t)} dt
$$
\n(3)

where  $\phi$  is a dispersion parameter. The variance of the response observations is a function of the mean  $\mu$  and denoted as  $V(\mu)$ . The value of  $V(\mu)$  is given in table [1](#page-3-0) for some of the commonly used distributions in the exponential family. Substituting  $V(\mu)$  in [\(3\)](#page--1-0) with the corresponding value in table [1,](#page-3-0) we can compute the value of the quasilikelihood  $Q(\mu)$ , which is also listed in table [1.](#page-3-0)

| Distribution      | $V(\mu)$      | $Q(\mu)$                                |
|-------------------|---------------|-----------------------------------------|
| Bernoulli         | $\mu(1-\mu)$  | $y \ln(\frac{\mu}{1-\mu}) + \ln(1-\mu)$ |
| Normal            |               | $-\frac{1}{2}\sum(y-\mu)^2$             |
| Poisson           | $\mu$         | $y \ln(\mu) - \mu$                      |
| Gamma             | $\mu^2$       | $-(y/\mu + \ln(\mu))$                   |
| Negative binomial | $\mu + \mu^2$ | $y(\ln(\mu) - 2\ln(\mu + 1))$           |
| Inverse Gaussian  | $\mu^3$       | $-\frac{y}{2\mu^2} + \frac{1}{\mu}$     |

Table 1: Variance and quasilikelihood functions for commonly used distributions in the exponential family

From the above statistical theory, I developed a general Stata program, qic, to calculate the QIC and  $\mathrm{QIC}_u$  values in GEE analyses. This program was implemented in Stata version 9.

## 3 The qic program

### 3.1 Syntax

qic depvar  $\left[\right.$  indepvars  $\left[\right.$   $\left.\left[if\right]$   $\left[\right. in\right]$   $\left[\right.$  weight  $\left.\right]$   $\left[\right.$ , i(varname<sub>i</sub>)  $\left.\texttt{t}$ (varname<sub>t</sub>) family(familyname) link(linkname) exposure(varname) offset(varname) noconstant force corr(correlation) robust nmp rgf scale(x2 | dev | phi  $|\#$ )  $level(\#)$  eform iterate( $\#$ ) tolerance( $\#$ ) nolog trace nodisplay

## 3.2 Description

The qic program calculates and displays the QIC and  $\mathrm{QIC}_u$  values for a GEE model. Here depvar is the name of the response variable and it must be specified after qic. Other items are optional, including a list of independent variable names (denoted by indepvars) and options related to GEE methods (such as  $\mathbf{i}(varname_i)$  and  $\mathbf{t}(varname_t)$ ) [see [XT] xtgee]). Specification of if and in statements is allowed.

Similar to the xtgee command, the panel ID variable can be specified using the is varname<sub>i</sub> command before running  $q$ ic or using the option i(varname<sub>i</sub>) within qic. Also, the time variable can be specified using command tis variance or option  $t(varname_t)$ . The qic command includes nearly all the options available in xtgee except for the robust options because the variance  $\Omega_I$  has to be estimated without the robust option and the variance  $V_R$  estimated with the robust option. An underlined part of an option may be used instead of the whole word.

In addition to calculating the QIC and  $QIC_u$  values, the qic program also calculates and displays the value of the trace of  $\hat{\Omega}_I^{-1}\hat{V}_R$  to compare how close the value of  $\mathrm{QIC}_u$  approximates the value of QIC. When comparing two or more different correlation structures for a specified distribution and link function, a correlation structure with the smallest QIC is the preferred correlation structure. Usually the full model with all available covariates is used in selecting the best correlation structure [\(Hardin](#page-11-0) and Hilbe [2003\)](#page-11-0). Under the preferred correlation structure, a subset of covariates with the smallest QIC will be the preferred model. Details of GEE-related options follow.

## 3.3 Options

 $i(*varname<sub>i</sub>*)$  specifies  $varname<sub>i</sub>$  as the panel ID variable.

 $t(varname_t)$  specifies varname<sub>t</sub> as the time variable.

- family( $family$ ( $family$ ) specifies the distribution of  $depur$ . family( $gamma$ ) is the default, which corresponds to the Gaussian distribution.
- link(linkname) specifies the link function. The default is the canonical link function for the specified family().
- exposure(*varname*) requests that  $ln(varname)$  be included in the model with its coefficient being constrained to 1.
- offset(varname) requests that varname be included in the model with its coefficient being constrained to 1. The exposure() and offset() options can be used in Poisson regression models to reflect the different amount of exposure for which the depvar events were observed.
- noconstant specifies that the linear predicator has no intercept term and thus forces it to pass through the origin on the scale defined by the link function.
- force requests that estimation be forced even though  $t()$  is not equally spaced. It is relevant only for correlation structures that require knowledge of t() and observations to be equally spaced.
- corr(correlation) specifies the within-subject correlation structure. The default is the exchangeable correlation structure corr(exchangeable).
- robust specifies that the Huber/White/sandwich estimator of variance be used in place of the default GLS variance estimator. This produces valid standard errors even if the correlations within group are not as hypothesized by the specified correlation structure. It does, however, require that the model correctly specify the mean. The resulting standard errors are thus labeled "Semi-Robust" instead of "Robust". Although there is no cluster() option, results are as if there were a cluster() option and you specified clustering on i().
- nmp specifies that the divisor  $N P$  be used instead of the default N, where N is the total number of observations and P is the number of coefficients estimated.
- rgf specifies that the robust variance estimate be multiplied by  $(N-1)/(N-P)$ , where  $N = \text{\# of observations and } P = \text{\# of coefficients estimated. This option can be}$ used only with family(gaussian) when robust is either specified or implied by the use of pweights. Using this option implies that the robust variance estimate is not invariant to the scale of any weights used.
- scale(x2 | dev |  $\#$  | phi) overrides the default scale parameter of scale(1); see [R] estimation options.
- level( $\#$ ) specifies the confidence level, as a percentage, for confidence intervals. The default is level(95) or as set by set level; see [U] 20.6 Specifying the width of confidence intervals.
- eform displays the exponentiated coefficients and associated standard errors and confidence intervals.
- iterate( $\#$ ) specifies the maximum number of iterations allowed in the optimization. It must be a positive integer. iterate(100) is the default.
- tolerance( $\#$ ) specifies the convergence criterion for the coefficient vector. When the relative change in the coefficient vector between two consecutive iterations is less than or equal to  $\#$ , the optimization process is stopped. tolerance(1e-6) is the default.

nolog suppresses display of the iteration log.

trace specifies that the current estimates are printed at each iteration.

nodisplay suppresses display of the GEE tables during the calculation of  $\widehat{\Omega}_I$  and  $\widehat{V}_R$ .

### 3.4 Saved results

qic saves the following in  $r()$ :

Scala

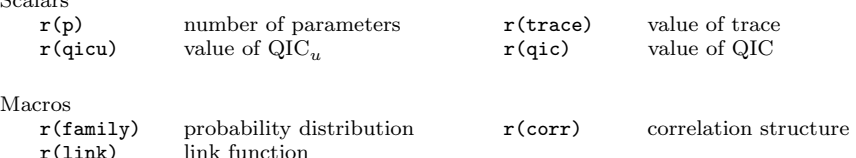

A list of standard saved e() results associated with execution of the xtgee command with the specified correlation structure and the robust option can also be obtained by using ereturn list (see [XT] xtgee).

## 4 Example 1

I demonstrate how to use the qic program to select the best fitting model through two examples. The first example has a normal distribution and the second has a binomial distribution. For simplicity, we do not give examples for other distributions here. Similar procedures of applying qic can easily be extended to other distributions.

The first example comes from the National Longitudinal Survey of Labor Market Experience (Center for Human [Resource](#page-11-0) Research [1989](#page-11-0)). A subsample of 3,913 women aged between 14 and 26 years who have completed their education with wages in excess of  $$1/h$ our but less than  $$700/h$ our is used in this analysis (see [XT] **xtgee**). The response variable in this example is a continuous variable ln wage, representing the logarithm of the wage of each woman. Each individual has an identification number denoted as idcode. The year of survey is denoted by variable year. Explanatory variables that are used in this paper include grade, representing the current grade that has been completed (ranging from  $0-18$ ); age, representing the age at the survey; and south, representing whether a person comes from the south (1 if a person comes from the south and 0 otherwise).

The first step is to choose the best working correlation structure. Because the response outcome ln wage is a continuous variable, we use the normal distribution and the identity link function, which are also the default choices of the qic program. Therefore, we do not need to specify them explicitly in the qic command.

We first calculate the QIC and  $\mathrm{QIC}_u$  values for the exchangeable correlation structure, based on the full model with all covariates of interest age, grade, and south. The output is displayed below, in which the first part corresponds to a GEE model with

independence correlation matrix to calculate the  $\hat{\Omega}_I^{-1}$  and the second part to a GEE model with the specified correlation matrix to calculate the robust variance  $\widehat{V}_R$ . The last part gives the QIC and  $QIC_u$  values and displays the distribution and link function and the correlation structure used in the program, plus the number of parameters in the regression model. We can suppress display of the GEE tables by using the nodisplay option (see Example 2).

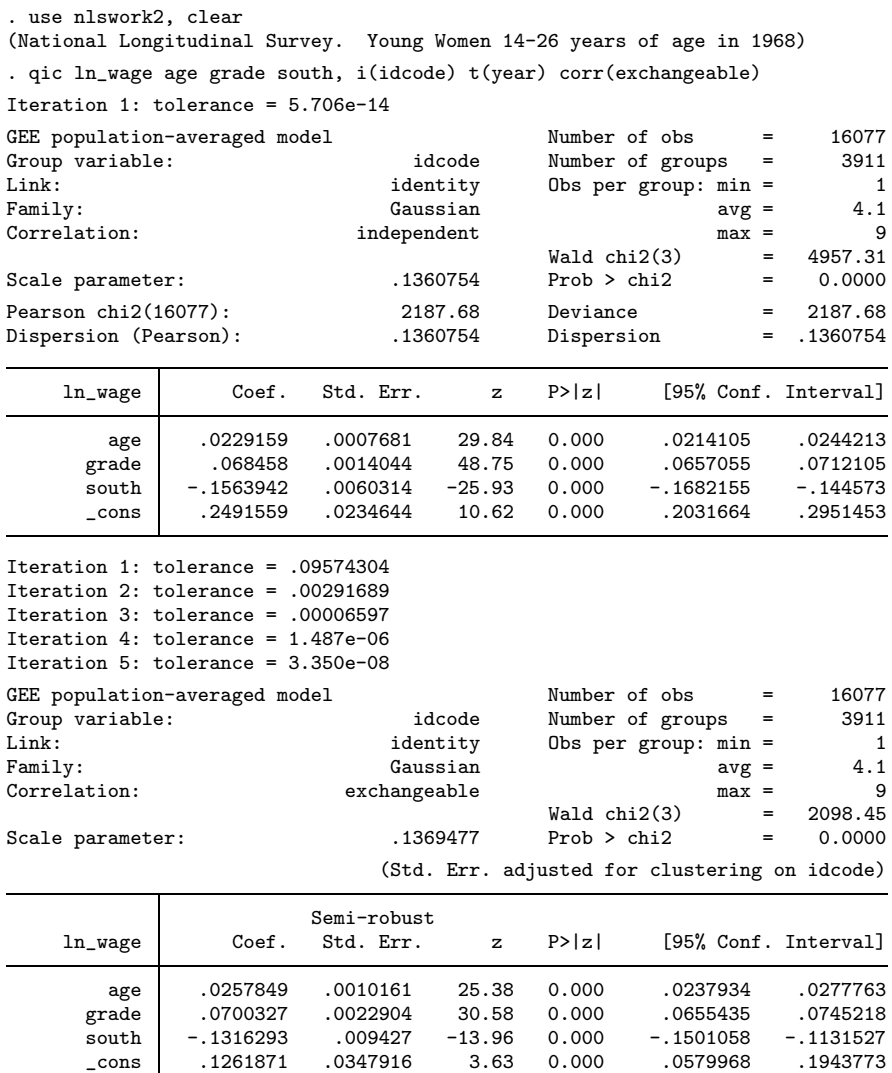

<span id="page-8-0"></span>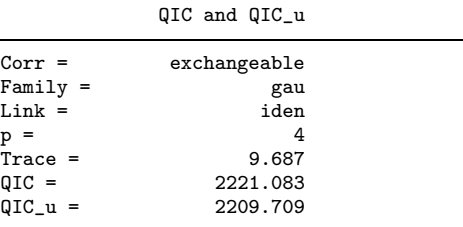

Similarly, the QIC values for other correlation structures can be calculated; they are summarized in table [2.](#page-8-0) The force option is used in the autoregressive, stationary, and nonstationary correlation matrix because observations are not equally spaced. The second-order stationary and third-order nonstationary correlation matrices are used because the first-order correlation model does not converge. The independence correlation structure has the smallest QIC and thus is chosen as the preferred correlation matrix, and the corresponding  $QIC_u$  value is also listed in table [2.](#page-8-0)

Under the independence correlation structure, we fit different models with different subsets of covariates and find that the full model has the smallest QIC (marked in boldface font) and thus is chosen as the best-fitting model to the data (see table [2\)](#page-8-0). On the basis of the approximate criterion  $\mathrm{QIC}_u$ , the full model still has the smallest  $\mathrm{QIC}_u$ value and thus is chosen as the preferred model.

| Correlation    | Variable          | $\mathfrak{p}$ | Trace | OIC      | $QIC_n$  |
|----------------|-------------------|----------------|-------|----------|----------|
| Independent    | age, grade, south | 4              | 11.05 | 2,209.78 | 2,195.68 |
| Exchangeable   | age, grade, south | 4              | 9.69  | 2,221.08 |          |
| Autoregressive | age, grade, south | 4              | 10.74 | 2,217.03 |          |
| Stationary3    | age, grade, south | 4              | 18.45 | 2,232.26 |          |
| Nonstationary4 | age, grade, south | 4              | 26.55 | 2,252.88 |          |
| Unstructured   | age, grade, south | 4              | 9.46  | 2,227.71 |          |
| Independent    | age               | $\overline{2}$ | 5.64  | 2,686.42 | 2,679.14 |
| Independent    | grade             | $\overline{2}$ | 6.22  | 2,399.30 | 2,390.86 |
| Independent    | south             | $\overline{2}$ | 6.09  | 2,732.60 | 2,724.42 |
| Independent    | age, grade        | 3              | 8.36  | 2,297.22 | 2,286.50 |
| Independent    | age, south        | 3              | 8.47  | 2,527.97 | 2,517.03 |
| Independent    | grade, south      | 3              | 8.89  | 2,327.86 | 2,316.08 |

Table 2: QIC for model selection under normal distribution for the National Longitudinal Survey data

NOTE: Values in boldface indicate smallest QIC value.

# 5 Example 2

 $Trace = 12.626$  $QIC = 27193.900$  $QIC_u = 27176.648$ 

This example also comes from the National Longitudinal Survey of Labor Market Experience (Center for Human [Resource](#page-11-0) Research [1989\)](#page-11-0). A part of 4,434 women with union membership information from 1970 to 1988 is used in this analysis (see [XT]  $xtlogit$ ). The response variable in this example is a binary indicator, union, which equals 1 if a person is a union member and 0 otherwise. For illustrative purpose, the same explanatory variables age, grade, and south as outlined in example 1 are used here again.

Because the response outcome union is a binary variable, we use the binomial (Bernoulli) distribution and the probit link function in this analysis. To shorten the qic command, iis idcode and tis year are used to declare the panel ID variable and time variable before using the qic command. The nolog and nodisplay options are used to suppress display of the iteration log and the GEE-related tables. The output of the calculation is shown below.

```
. use union, clear
(NLS Women 14-24 in 1968)
. iis idcode
. tis year
. qic union age grade south, family(bin) link(probit) corr(exc) nolog nodisplay
          QIC and QIC_u
Corr = exc
Family = bin
Link = probit
p = 4
```
Similar calculations are conducted using other correlation structures, and details of the analysis results are shown in table [3.](#page-10-0) The force option is used in the autoregressive, stationary, and nonstationary correlation matrices because observations are not equally spaced. The fifth-order nonstationary correlation matrix is used because the first four orders' correlation structures do not converge. The independence correlation matrix has the smallest QIC and thus is chosen as the preferred correlation structure, and the corresponding  $QIC_u$  value is also listed in table [3.](#page-10-0)

(Continued on next page)

| Correlation    | Variable          | $\boldsymbol{p}$ | Trace | $_{\mathrm{QIC}}$ | $QIC_u$    |
|----------------|-------------------|------------------|-------|-------------------|------------|
| Independent    | age, grade, south | 4                | 14.49 | 27,166.63         | 27,145.65  |
| Exchangeable   | age, grade, south | 4                | 12.63 | 27,193.90         |            |
| Autoregressive | age, grade, south | 4                | 12.91 | 27,171.92         |            |
| Stationary4    | age, grade, south | 4                | 24.77 | 27,201.77         |            |
| Nonstationary5 | age, grade, south | 4                | 29.20 | 27,279.97         |            |
| Unstructured   | age, grade, south | 4                | 11.65 | 27,223.97         |            |
| Independent    | age               | $\overline{2}$   | 6.15  | 27,714.61         | 27,706.31  |
| Independent    | grade             | $\overline{2}$   | 8.96  | 27,625.40         | 27,611.47  |
| Independent    | south             | $\overline{2}$   | 7.81  | 27,249.15         | 27, 237.51 |
| Independent    | age, grade        | 3                | 10.93 | 27,614.53         | 27,598.67  |
| Independent    | age, south        | 3                | 9.77  | 27,219.26         | 27,205.72  |
| Independent    | grade, south      | 3                | 12.57 | 27,185.96         | 27,166.82  |

<span id="page-10-0"></span>Table 3: QIC for model selection under binomial (Bernoulli) distribution probit link function for the National Longitudinal Survey data

NOTE: Values in boldface indicate smallest QIC value.

Under the independence correlation structure, we find that the full model has the smallest QIC and thus is chosen as the preferred model (see table [3\)](#page-10-0). The  $\mathrm{QIC}_u$  criterion also indicates that the full model is the most parsimonious.

## 6 Conclusion

In this paper, I introduced a new program,  $\text{qic}$ , for calculating the QIC and QIC<sub>u</sub> values for selecting the best correlation structure and the most parsimonious models in GEE analyses. All the distribution and link functions and all the correlation structures available in Stata version 9 can be specified in this program.

Although both QIC and  $QIC_u$  select the same model in the two examples presented here, sometimes they select different models because  $QIC_u$  is just an approximation to QIC. Furthermore,  $QIC_u$  cannot be used to select the best correlation structure. Therefore, I recommend using QIC in practice especially when they select different models.

Other statistics, such as the Wald  $\chi^2$  and deviance, are also produced by Stata in fitting a GEE model. However, these statistics cannot be used for comparing nonnested GEE models because they do not take into account the number of parameters in the model. Therefore, they may give misleading conclusions for model selection in GEE analyses. With the availability of this new qic program, I hope that more applications of the QIC method can be seen in practice in the future.

## <span id="page-11-0"></span>7 Acknowledgment

I thank Dr. Guoqi Qian, University of Melbourne, for help during development of this program.

# 8 References

- Akaike, H. 1974. A new look at statistical model identification. IEEE Transactions on Automatic Control AC-19: 716–723.
- Center for Human Resource Research. 1989. National Longitudinal Survey of Labor Market Experience, Young Women 14–26 years of age in 1968. Ohio State University.
- Cui, J., A. C. Antoniou, G. S. Dite, M. C. Southey, D. J. Venter, D. F. Easton, G. G. Giles, M. R. E. McCredie, and J. L. Hopper. 2001a. After BRCA1 and BRCA2 what next? Multifactorial segregation analyses of three-generational, populationbased Australian female breast cancer families. American Journal of Human Genetics 68: 420–431.
- Cui, J., M. P. Staples, J. L. Hopper, D. R. English, M. R. E. McCredie, and G. G. Giles. 2001b. Segregation analyses of 1476 population-based Australian families affected by prostate cancer. American Journal of Human Genetics 68: 1207–1218.
- Diggle, P., P. Heagerty, K.-Y. Liang, and S. Zeger. 2002. Analysis of Longitudinal Data. 2nd ed. Oxford: Oxford University Press.
- Fitzmaurice, G. M., N. M. Laird, and J. W. Ware. 2004. Applied Longitudinal Data. 2nd ed. Hoboken, NJ: Wiley.
- Hardin, J. W., and J. M. Hilbe. 2003. Generalized Estimating Equations. Boca Raton, FL: Chapman & Hall/CRC.
- Liang, K.-Y., and S. L. Zeger. 1986. Longitudinal data analysis using generalized linear models. Biometrika 73: 13–22.
- McCullagh, P., and J. A. Nelder. 1989. Generalized Linear Models. 2nd ed. London: Chapman & Hall.
- Nelder, J. A., and R. W. M. Wedderburn. 1972. Generalized linear models. Journal of the Royal Statistical Society, Series A 135: 370–384.
- Pan, W. 2001. Akaike's information criterion in generalized estimating equations. Biometrics 57: 120–125.
- Rabe-Hesketh, S., and A. Skrondal. 2005. Multilevel and Longitudinal Modeling Using Stata. College Station, TX: Stata Press.
- Singer, J., and J. Willett. 2003. Applied Longitudinal Data Analysis. Oxford: Oxford University Press.

<span id="page-12-0"></span>StataCorp. 2005. Stata Statistical Software: Release 9. College Station, TX: StataCorp.

Wedderburn, R. W. M. 1974. Quasilikelihood functions, generalized linear models, and the Gauss–Newton method. Biometrika 61: 439–447.

Weiss, R. E. 2005. Modeling Longitudinal Data. New York: Springer.

#### About the author

James Cui is a statistician at the Department of Epidemiology and Preventive Medicine, Monash University, Melbourne, Australia. He has had 23 years of working experience in teaching biostatistics and conducting research in epidemiology.